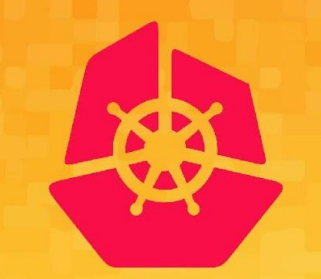

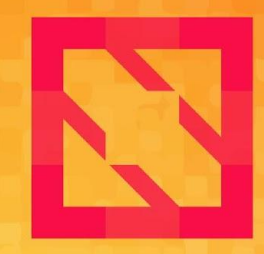

#### **KubeCon CloudNativeCon**

#### **North America 2019**

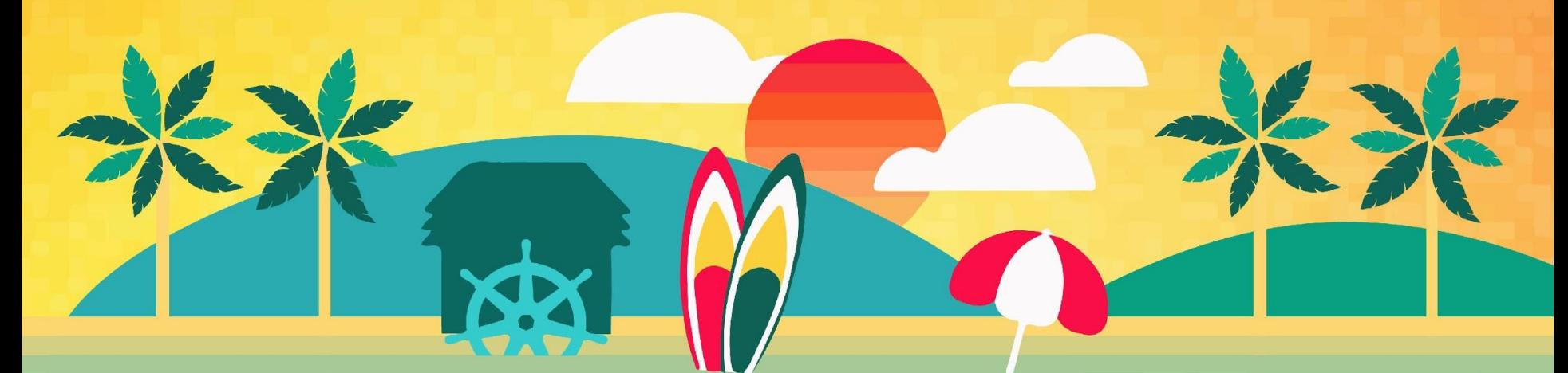

# **Virtualized GPU workloads on KubeVirt**

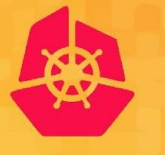

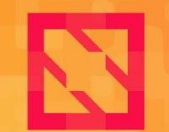

**CloudNativeCon KubeCon North America 2019** 

#### *David Vossel Principal Software Engineer Red Hat*

#### *Vishesh Tanksale Senior Software Engineer NVIDIA*

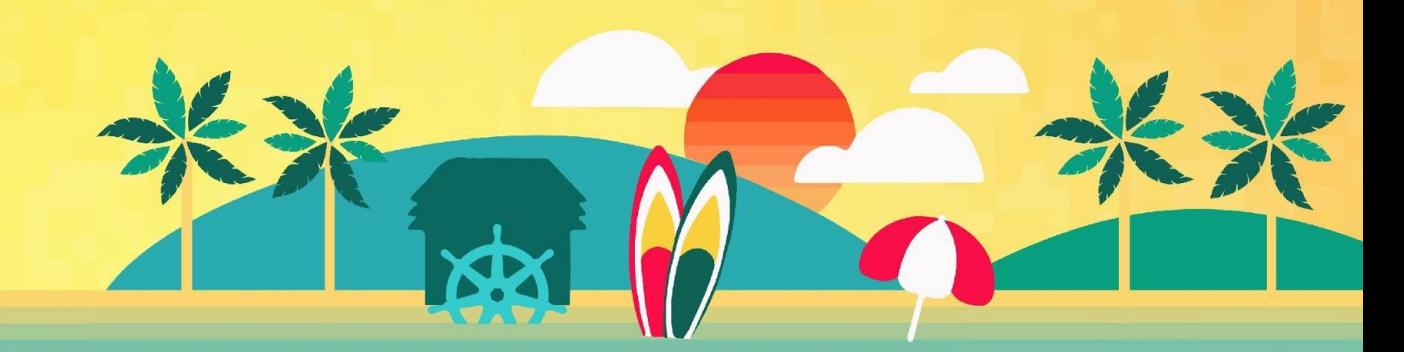

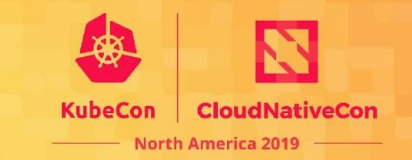

Quick clarification on what KubeVirt is not.

- **NOT** involved with managing AWS or GCP instances
- **NOT** a competitor to Firecracker or Kata Containers
- **NOT** a container runtime replacement

#### **What is KubeVirt?**

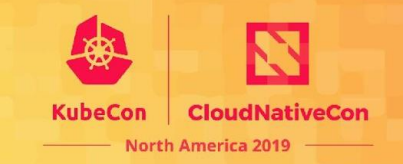

#### **"KubeVirt is a Kubernetes extension that allows running traditional VM workloads natively side by side with Container workloads."**

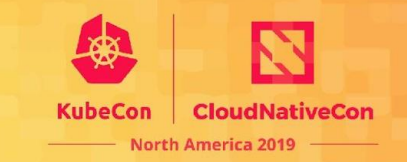

- Already have on-premise solutions like Openstack, oVirt
- And then there's the public cloud, AWS, GCP, Azure.
- Why are we doing this VM management stuff yet again?

## **Infrastructure Convergence**

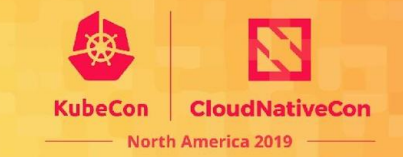

#### **Old Way … Multiple Workloads, Multiple Stacks**

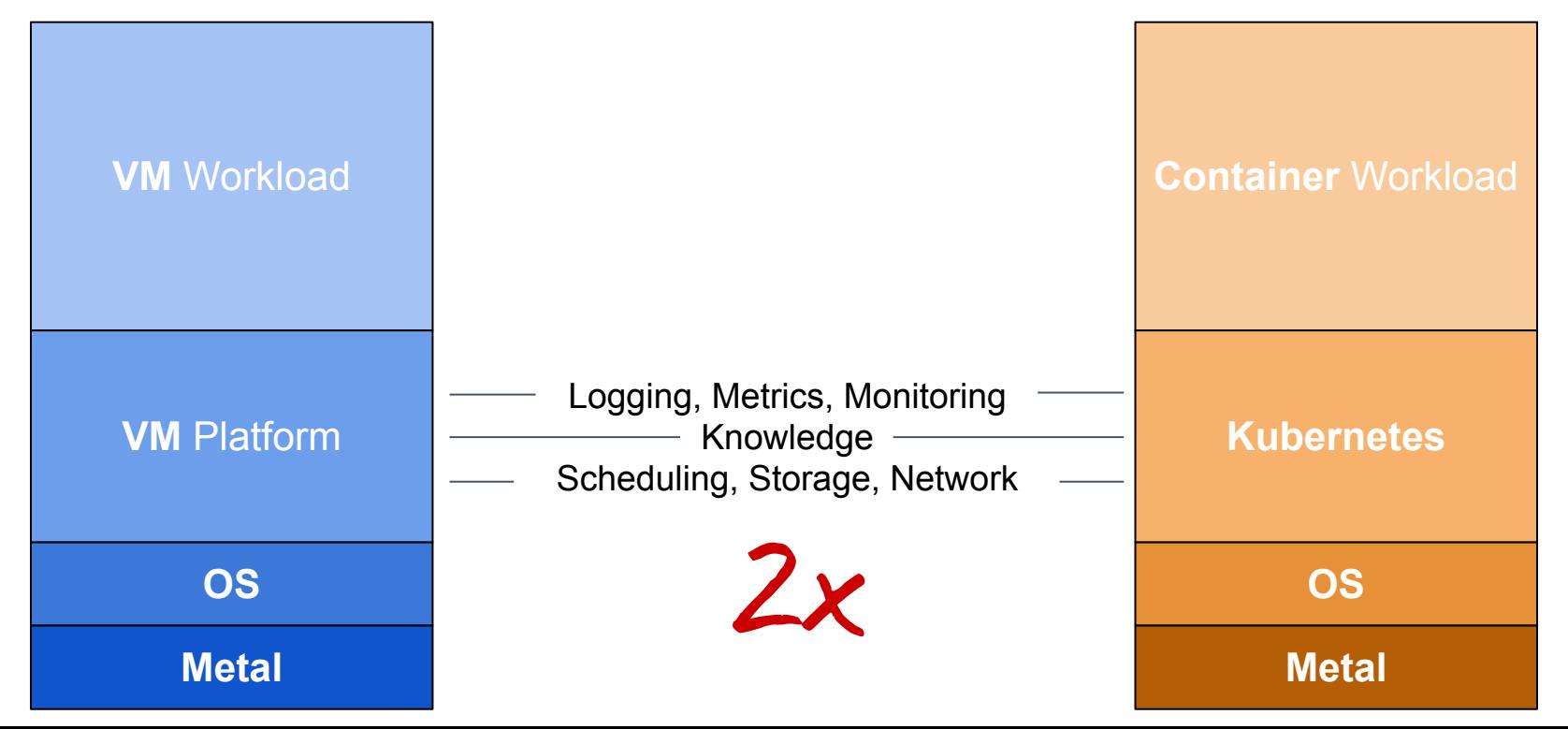

## **Infrastructure Convergence**

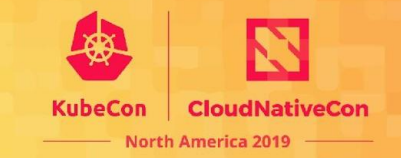

#### **KubeVirt way… Multiple Workloads, One Stack**

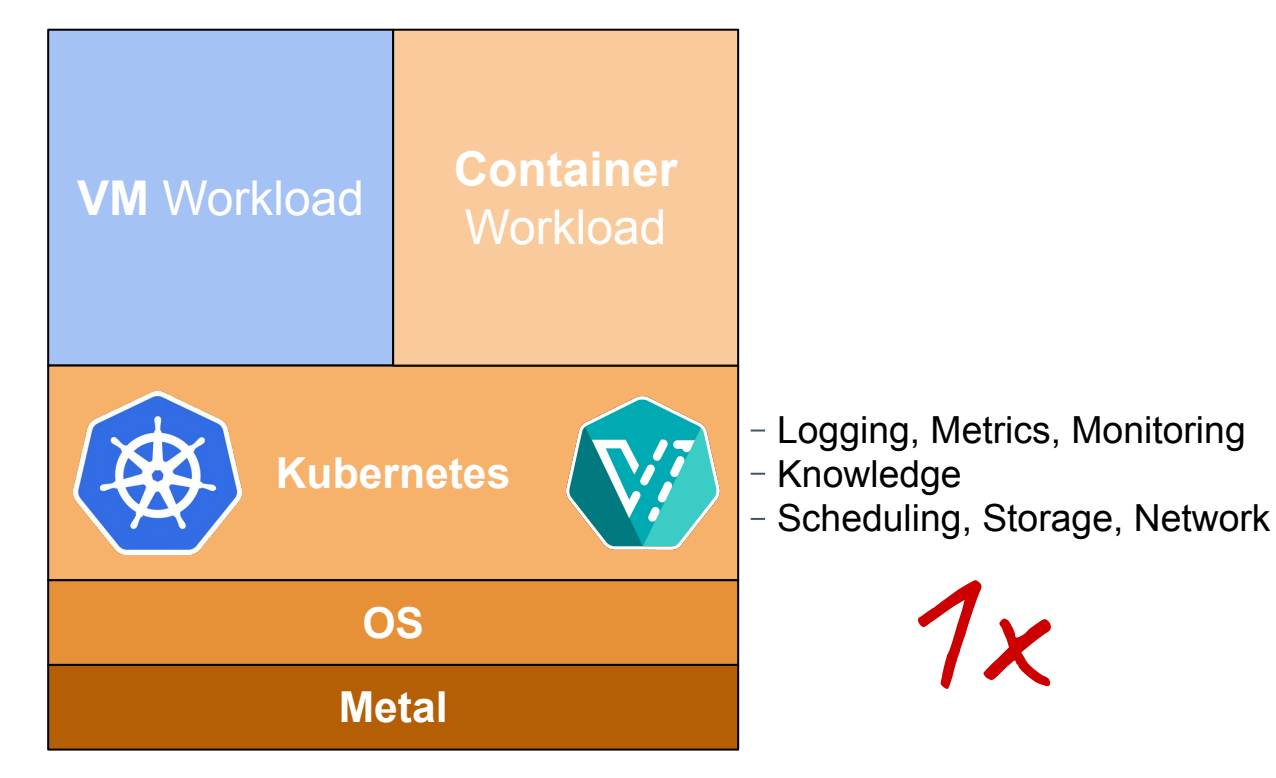

# **Workflow Convergence**

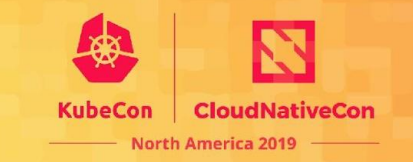

- Converging VM management into **container management workflows**.
- Same tooling (**kubectl**)
- **Declarative API** for VM management (just like pods, deployments, etc...)

# **Workflow Convergence**

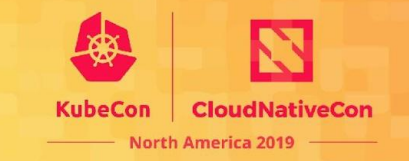

- Converging VM management into **container management workflows**.
- Same tooling (**kubectl**)
- **Declarative API** for VM management (just like pods, deployments, etc...)

```
$ cat <<EOF | kubectl create -f -
apiVersion: v1
kind: Pod
...
spec:
  containers:
  - name: nginx
   image: nginx
```
...

# **Workflow Convergence**

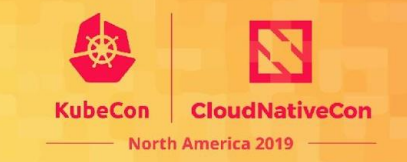

- Converging VM management into **container management workflows**.
- Same tooling (**kubectl**)
- **Declarative API** for VM management (just like pods, deployments, etc...)

```
$ cat <<EOF | kubectl create -f -
apiVersion: v1
kind: Pod
...
spec:
  containers:
  - name: nginx
   image: nginx
...
```
**\$ cat <<EOF | kubectl create -f apiVersion**: kubevirt.io/v1alpha1 **kind**: **VirtualMachineInstance**

... **spec**: **domain**: **cpu**: **cores**: 2 **devices**: **disk**: fedora29

...

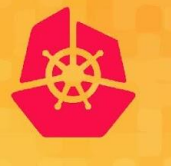

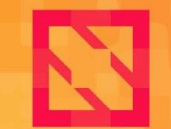

**KubeCon** 

**CloudNativeCon** 

**North America 2019** 

#### **KubeVirt Architecture**

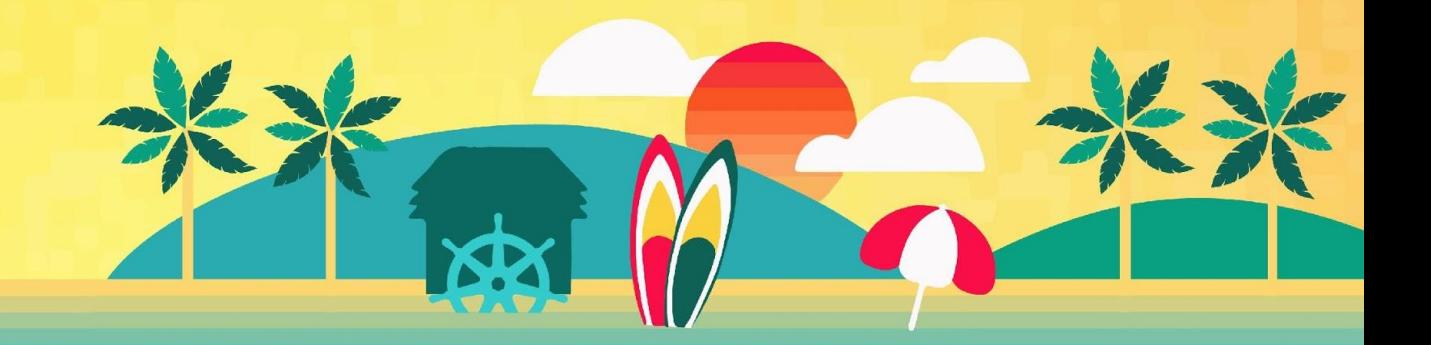

#### **Virtual Machines in Pods**

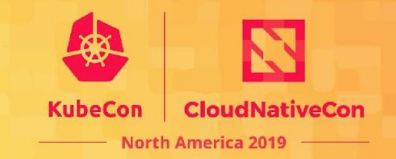

#### KubeVirt VM is a KVM+qemu process running inside a pod

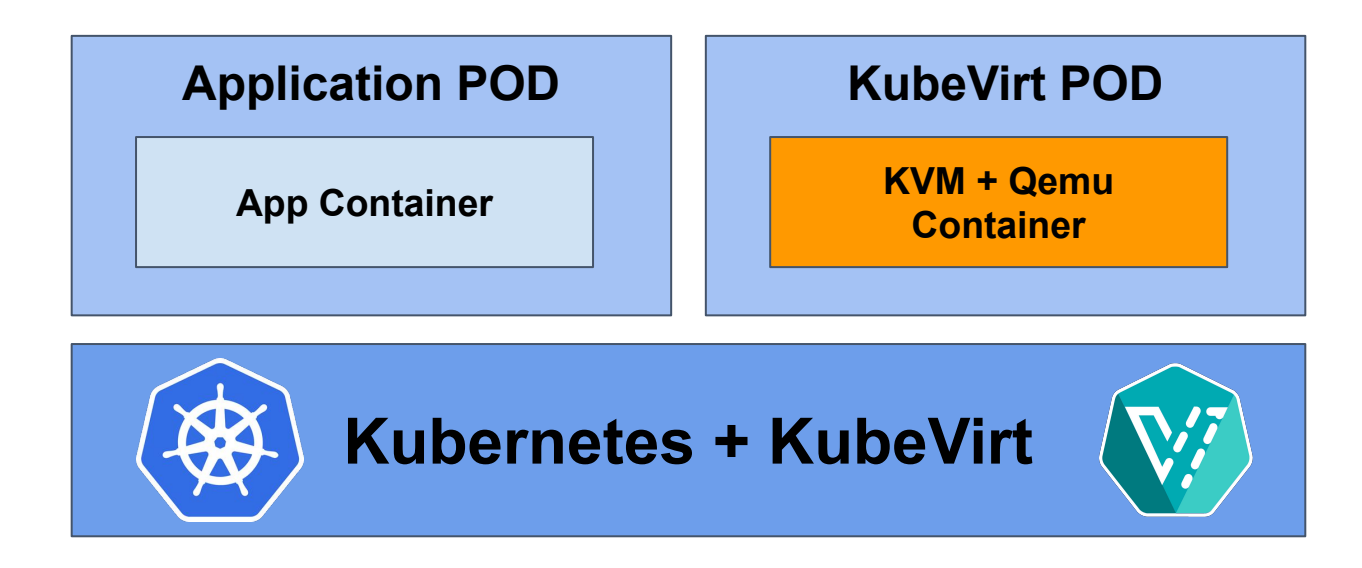

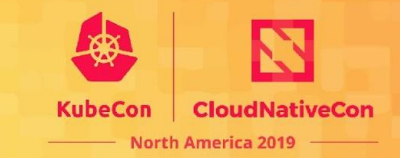

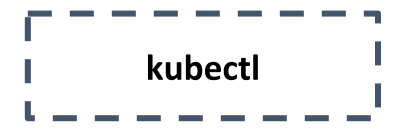

User posts VM manifests to cluster

**\$ cat <<EOF | kubectl create -f apiVersion**: kubevirt.io/v1alpha1 **kind**: **VirtualMachineInstance**

... **spec**: **domain**: **cpu**: **cores**: 2 **devices**: **disk**: fedora29

...

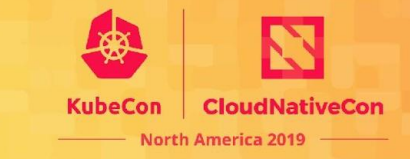

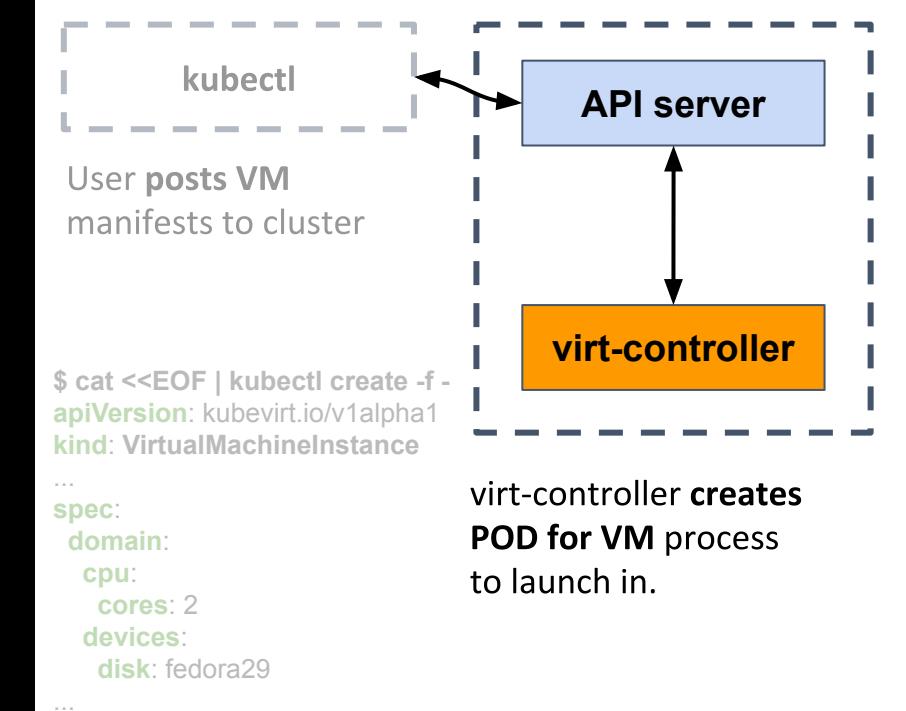

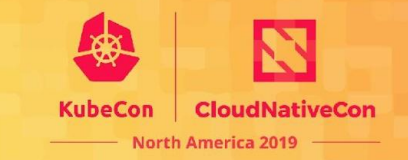

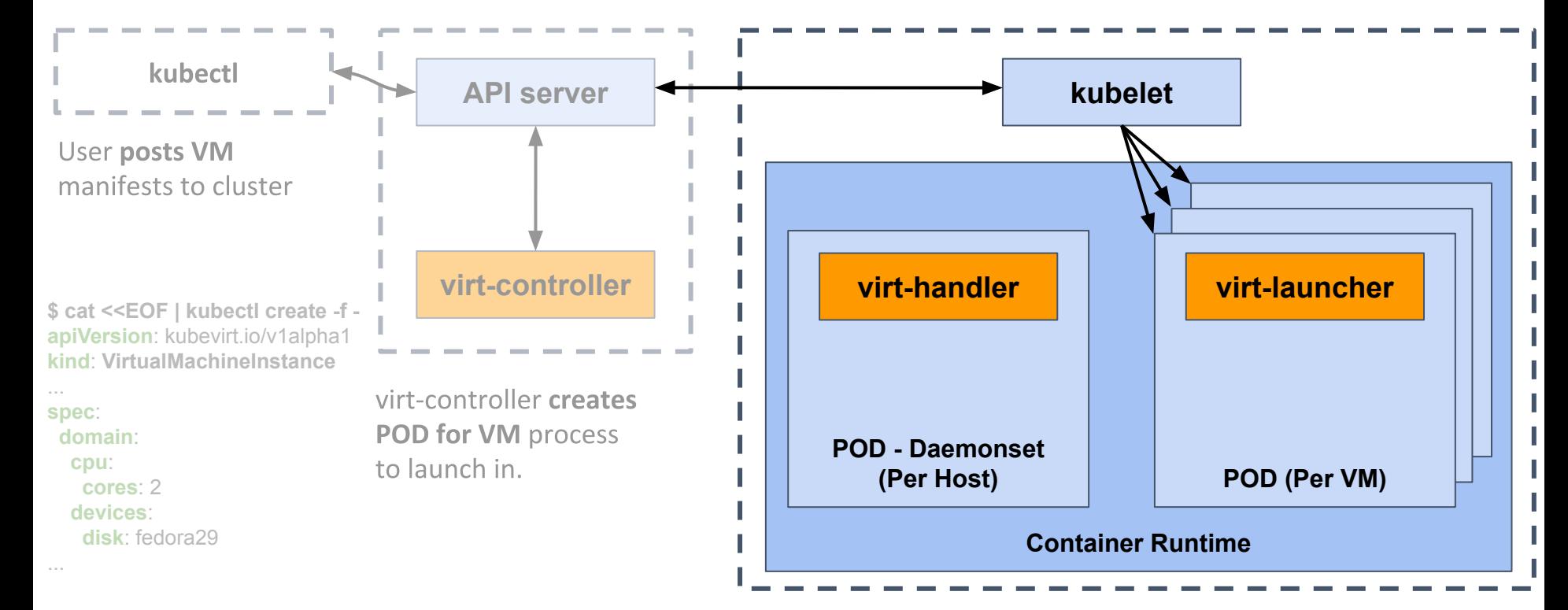

Kubelet spins up VM Pod

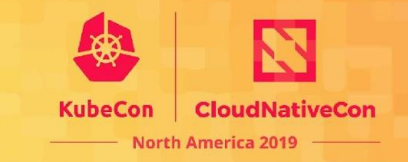

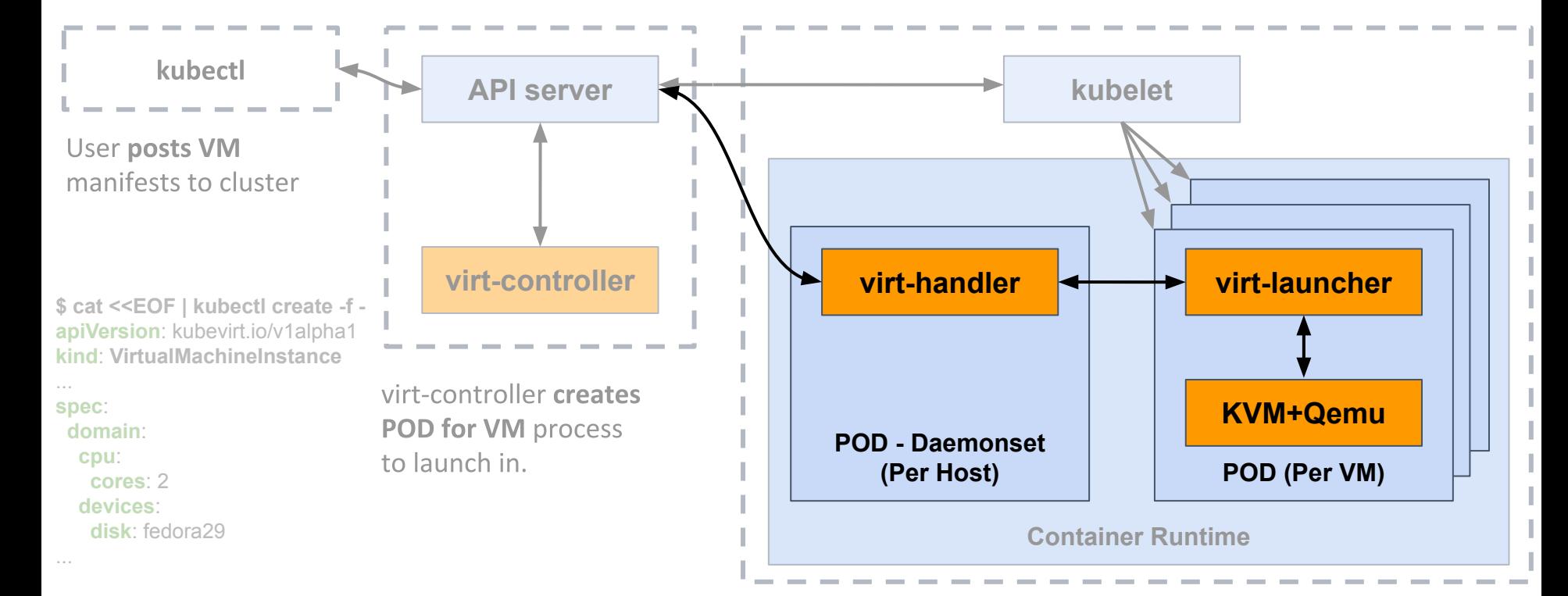

Kubelet spins up VM Pod virt-handler instructs virt-launcher how to launch the gemu

#### **Persistent Storage for Containers**

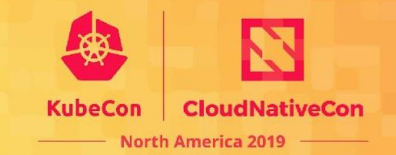

#### Attach Persistent Data for Applications using PVCs

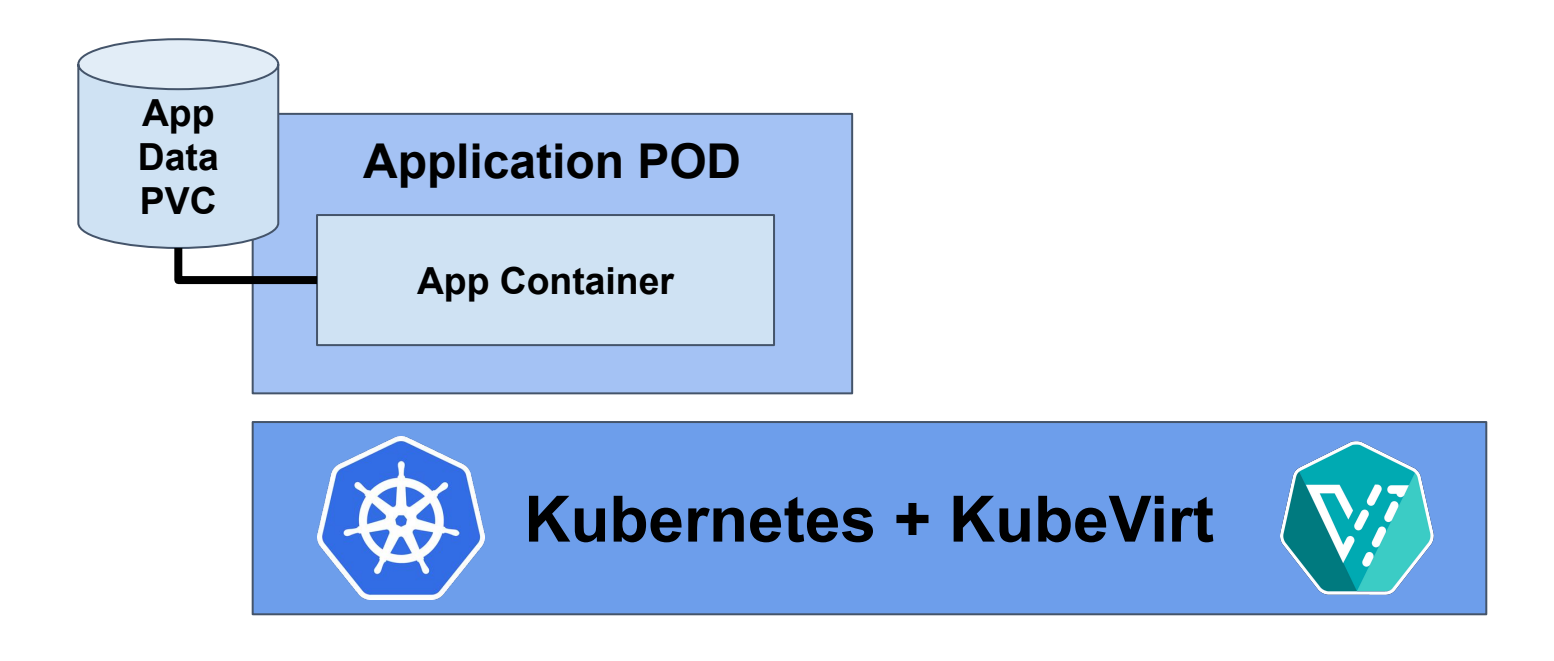

## **VM Image Upload to PVC**

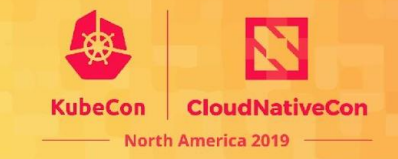

#### Upload VM Images with **containerized-data-importer (CDI)**

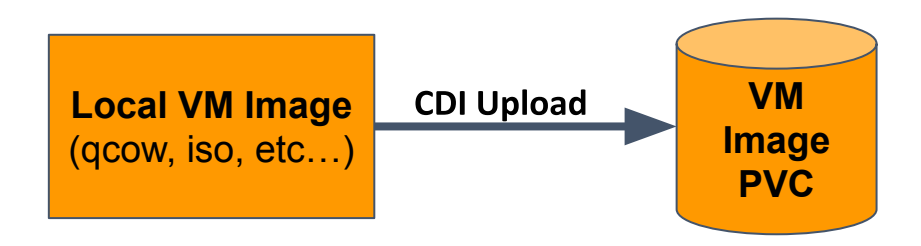

#### **Use of Persistent Storage**

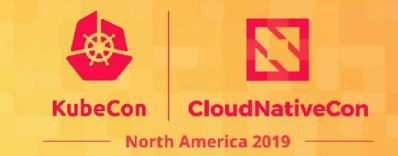

#### Attach VM Volumes using PVCs

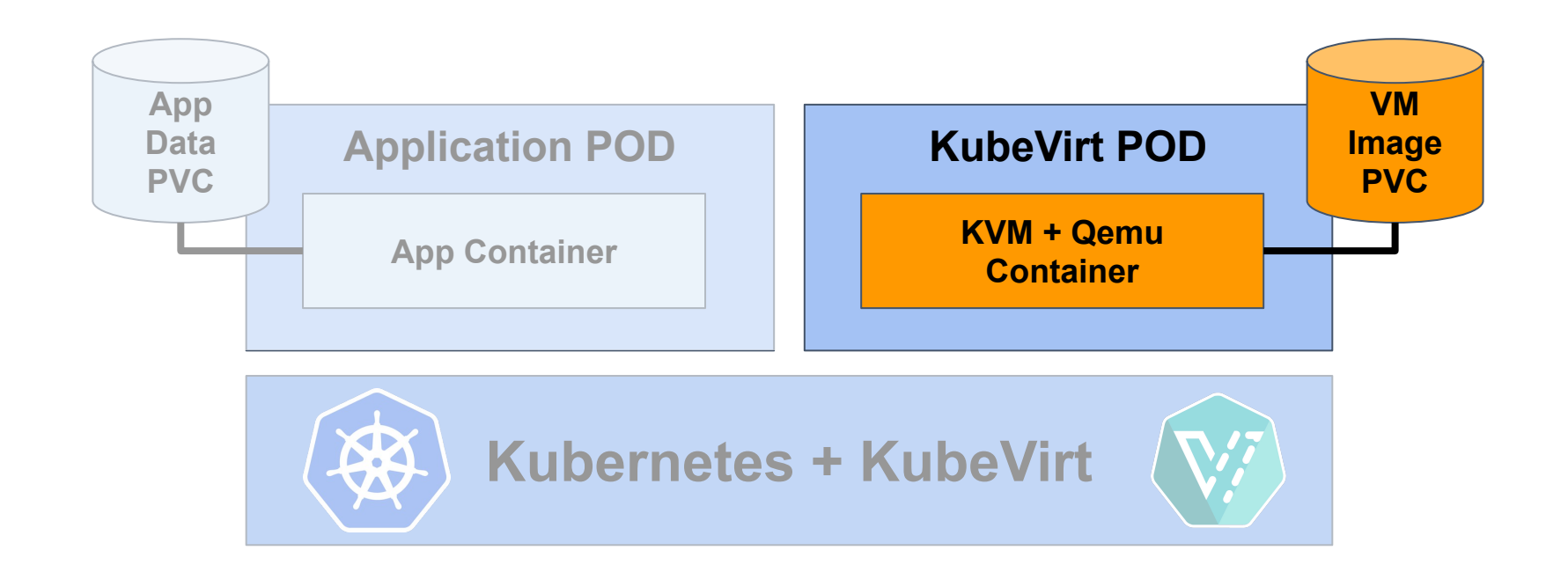

# **Use of Network Services**

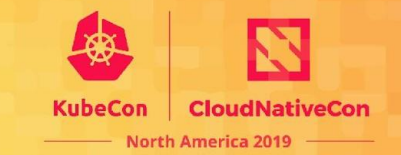

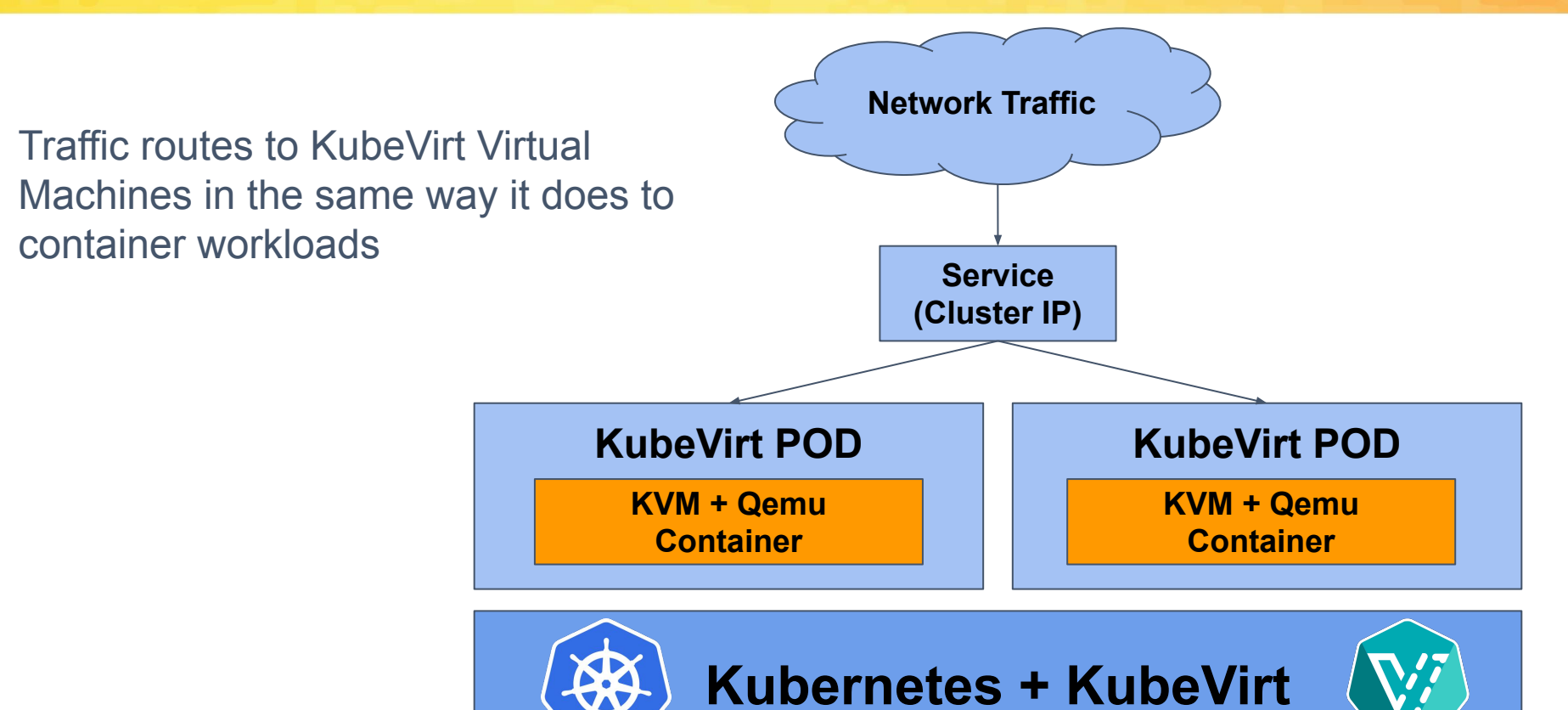

## **Use of Host Resources**

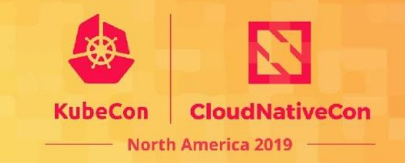

- VM Guest CPU and NUMA Affinity
	- **○ CPU Manager**
	- **○ Topology Manager**
- VM Guest CPU/MEM requirements
	- POD **resource request/limits**
- VM Guest use of Host Devices
	- **Device Plugins** for access to (/dev/kvm, SR-IOV, GPU passthough)
	- POD **resource request/limits** for device allocation

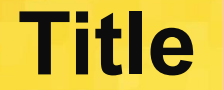

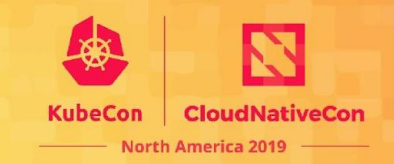

#### **.** END OF KUBEVIRT INTRO

#### Handing off to Vishesh to handle in depth GPU workload info.

# **GPU/vGPU in Kubevirt VMs.Why?**

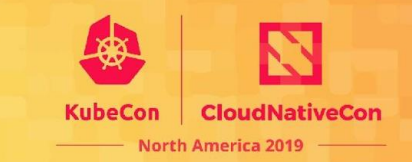

#### **K8s Containers** with GPU

- Deep Learning
- AI Inferencing
- Big data

#### **Gaps**

- Gaming
- Professional graphics

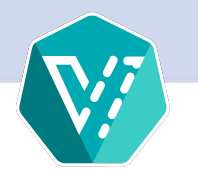

### **GPU Pass Through Architecture**

Using Device Plugin framework is a natural choice to provide GPU access to Kubevirt VMs

CloudNativeCon

**North America 2019** 

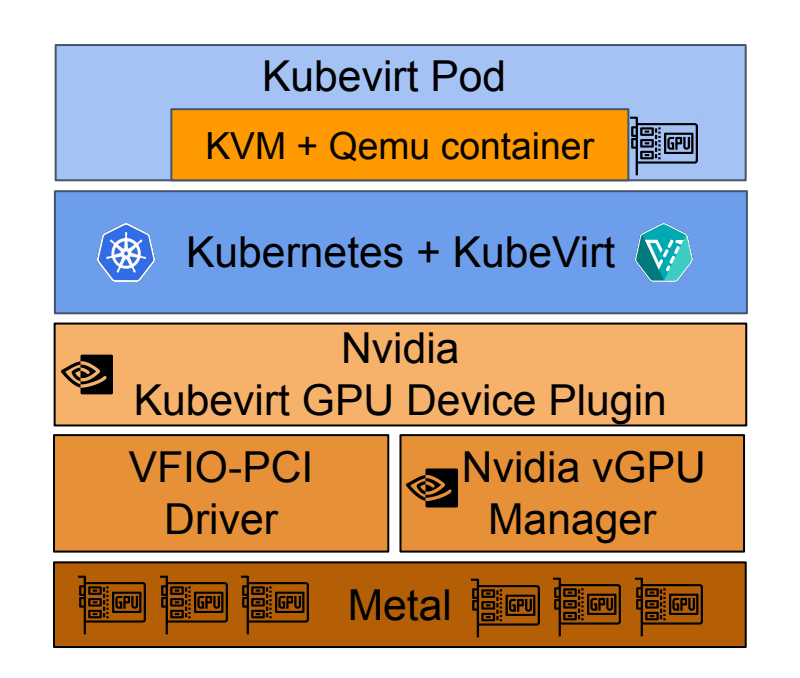

# **GPU Passthrough to Kubevirt VM**

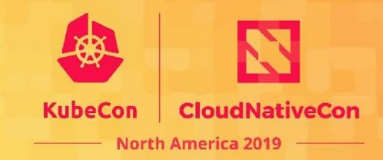

**Name:**Node-1 **… Capacity: cpu:** 32 **devices.kubevirt.io/kvm:** 110 **devices.kubevirt.io/tun:** 110 **ephemeral-storage:** 575019Mi **memory:** 65839284Ki **nvidia.com/GP102GL\_Tesla\_P40:** 5 **pods:** 110 **Allocatable: cpu:** 32 **devices.kubevirt.io/kvm:** 110 **devices.kubevirt.io/tun:** 110 **ephemeral-storage:** 575019Mi **memory:** 65839284Ki **nvidia.com/GP102GL\_Tesla\_P40:** 5 **pods:** 110 **…**

**l** apiVersion: kubevirt.io/v1alpha3 **kind**: **VirtualMachineInstance … spec**: **domain**: **devices: disks: - disk: bus:** virtio  **name:** fedora29 **gpus: - deviceName: nvidia.com/GP102GL\_Tesla\_P40 name:** gpu1 **… resources: requests: memory:** 2Gi **… Name: virt-launcher-test-gpu-vmi-plzjj Namespace:** default **… Containers: compute: Container ID: … Limits: devices.kubevirt.io/kvm:** 1  **devices.kubevirt.io/tun:** 1  **nvidia.com/GP102GL\_Tesla\_P40: 1 Requests: cpu:** 100m  **devices.kubevirt.io/kvm:** 1  **devices.kubevirt.io/tun:** 1  **memory:** 2259016Ki  **nvidia.com/GP102GL\_Tesla\_P40:1 …** Node Status **Note Status** Virtual Machine Spec **Pod Status** Pod Status

# **Device Plugin Functions**

#### **o GPU and vGPU device Discovery**

- − GPUs with VFIO-PCI driver on the host are identified
- − vGPUs configured using Nvidia vGPU manager are identified

#### **o GPU and vGPU device Advertising**

− Discovered devices are advertised to kubelet as allocatable resources

#### **o GPU and vGPU device Allocation**

- − Returns the PCI address of allocated GPU device
- **o GPU and vGPU Health Check**
	- − Performs health check on the discovered GPU and vGPU devices

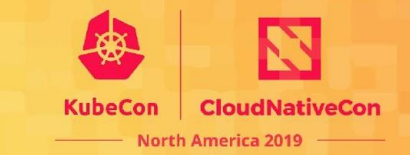

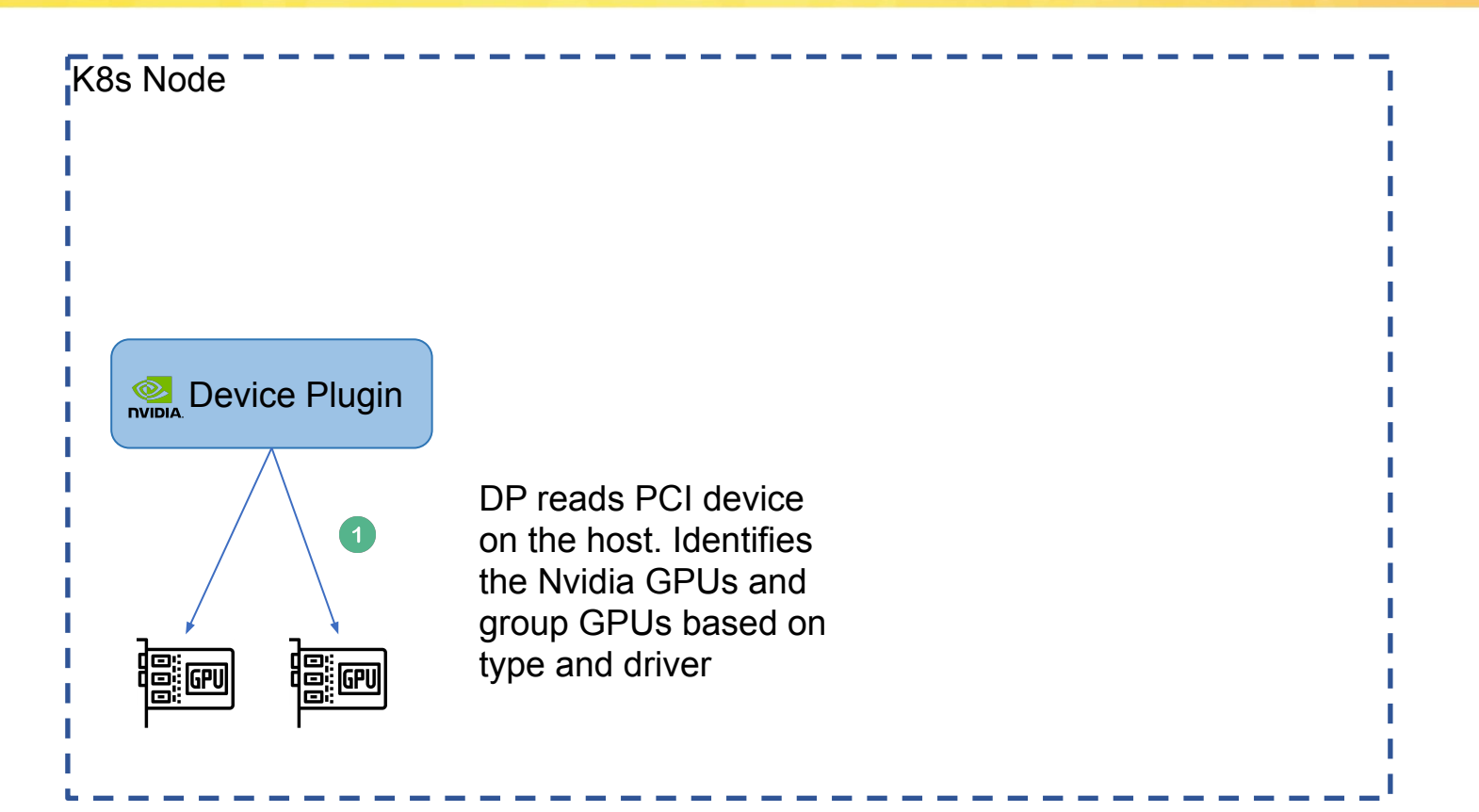

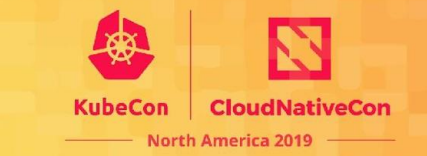

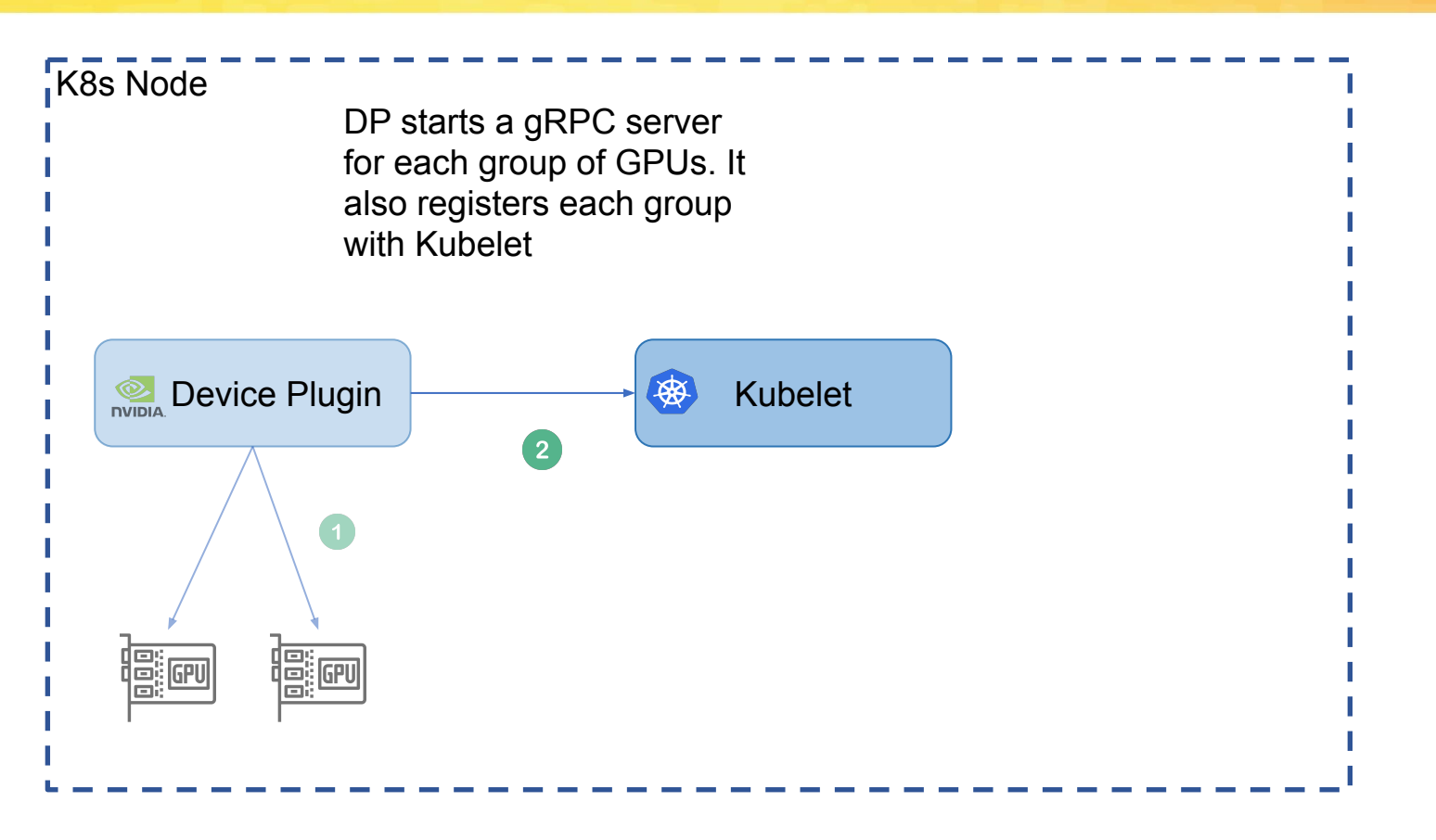

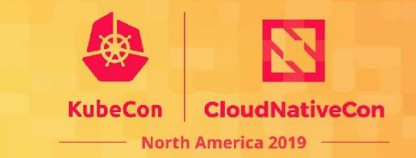

#### K8s Node

- DP is waiting for a allocation request from Kubelet. It is also performing
- health check in a loop.

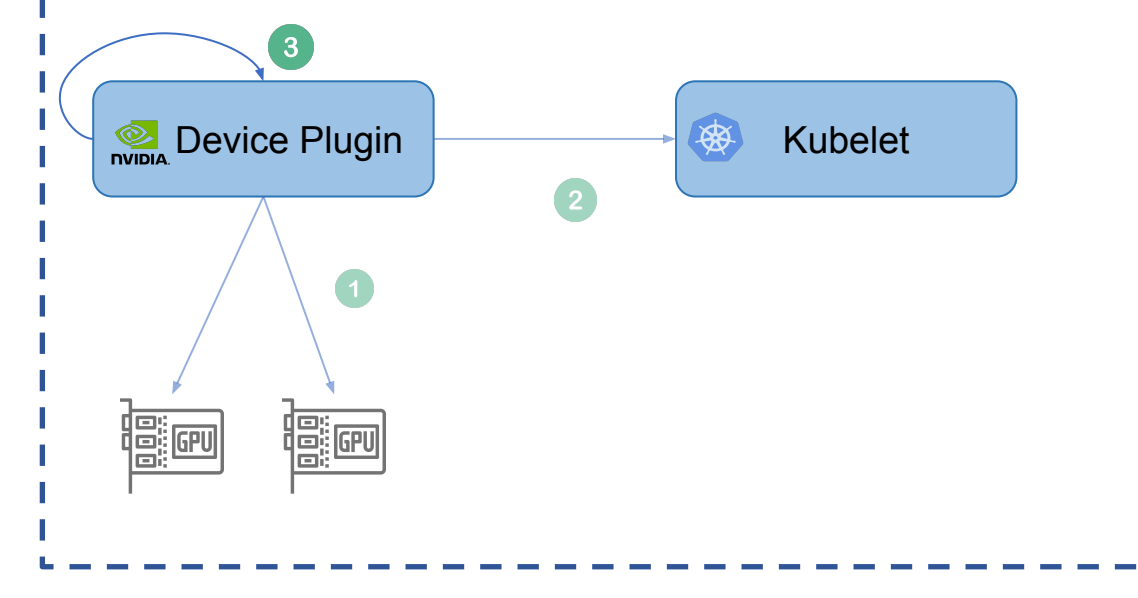

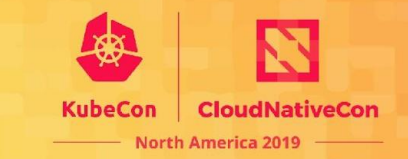

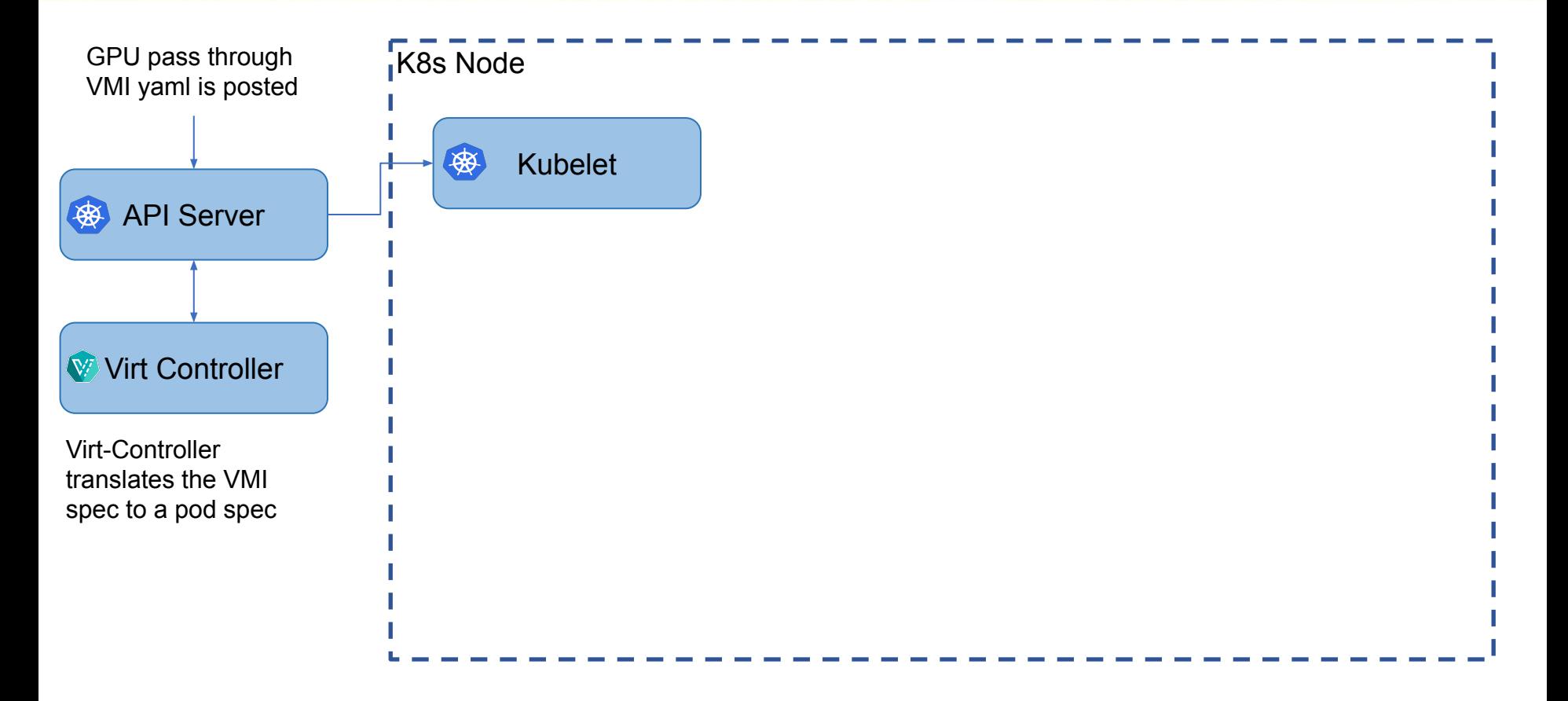

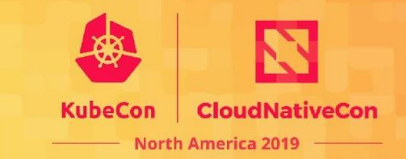

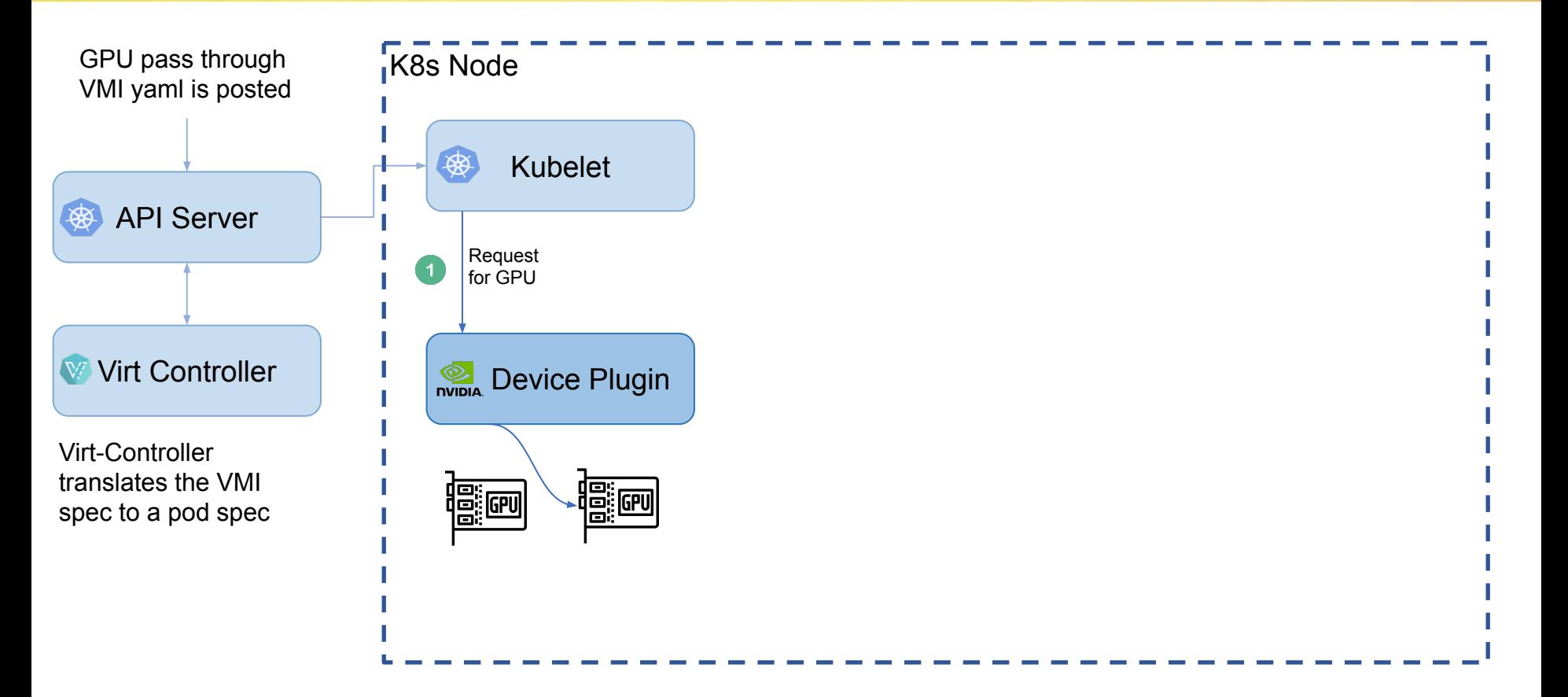

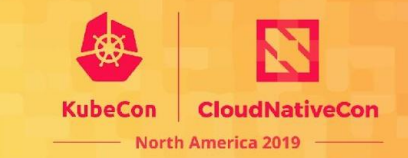

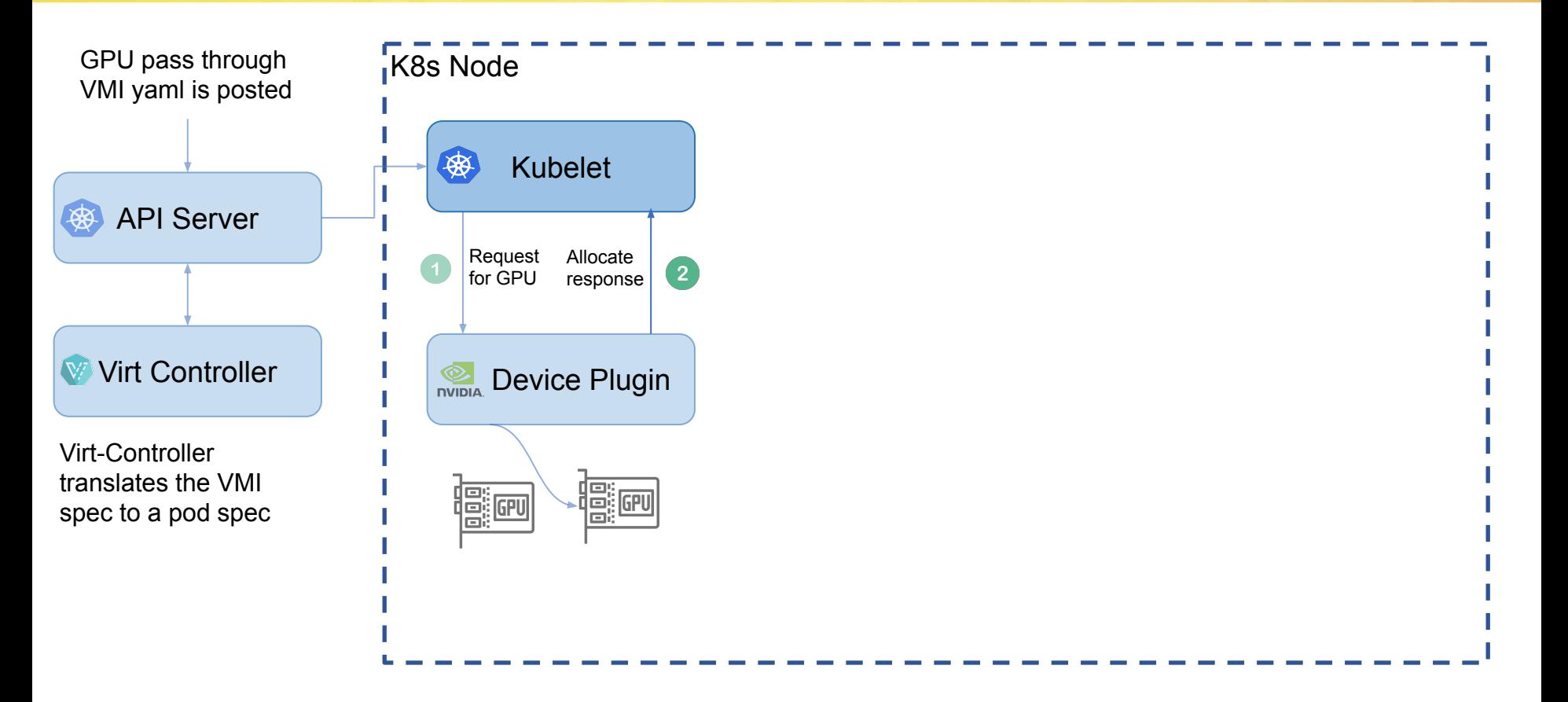

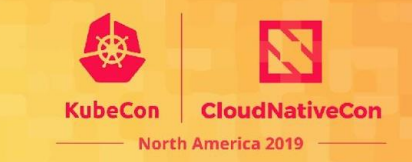

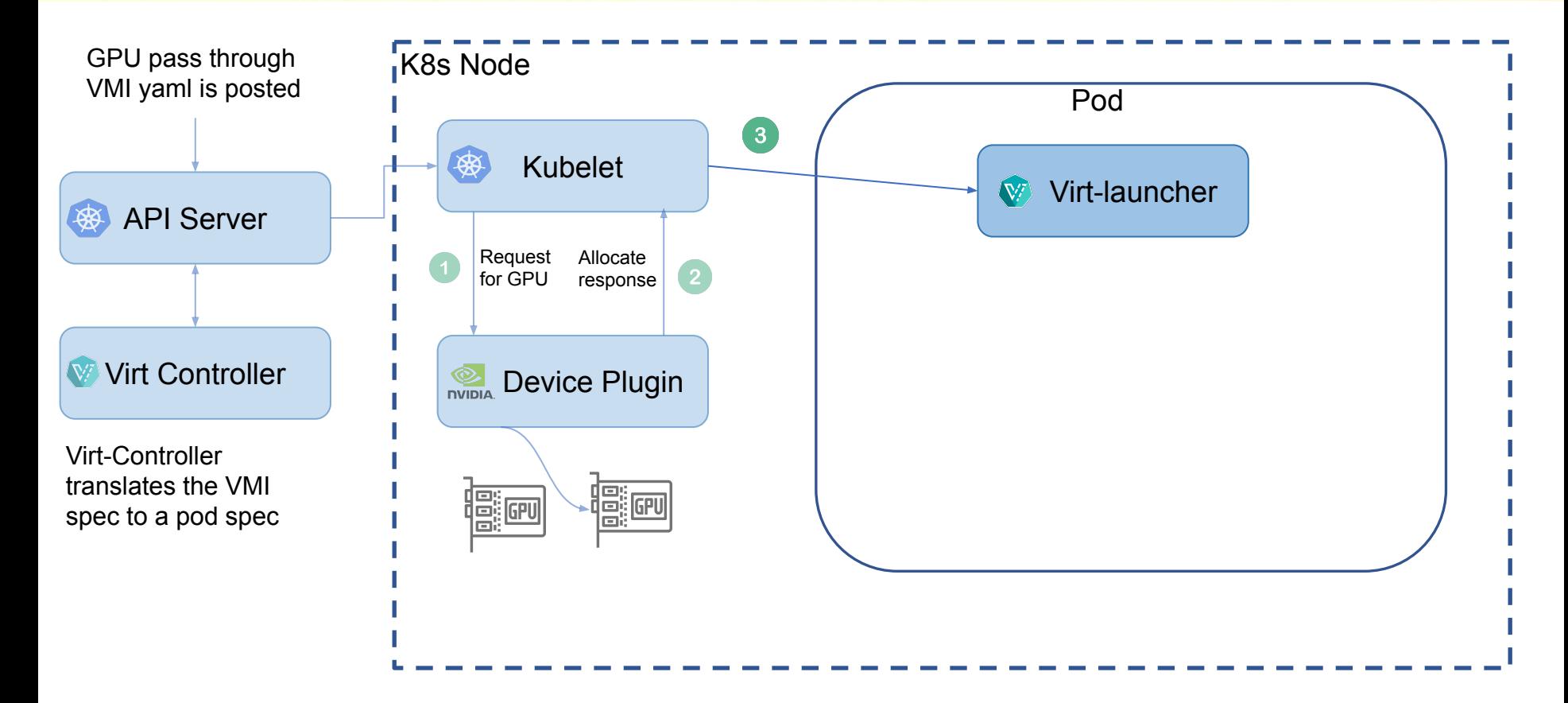

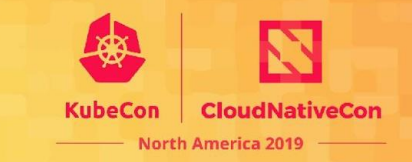

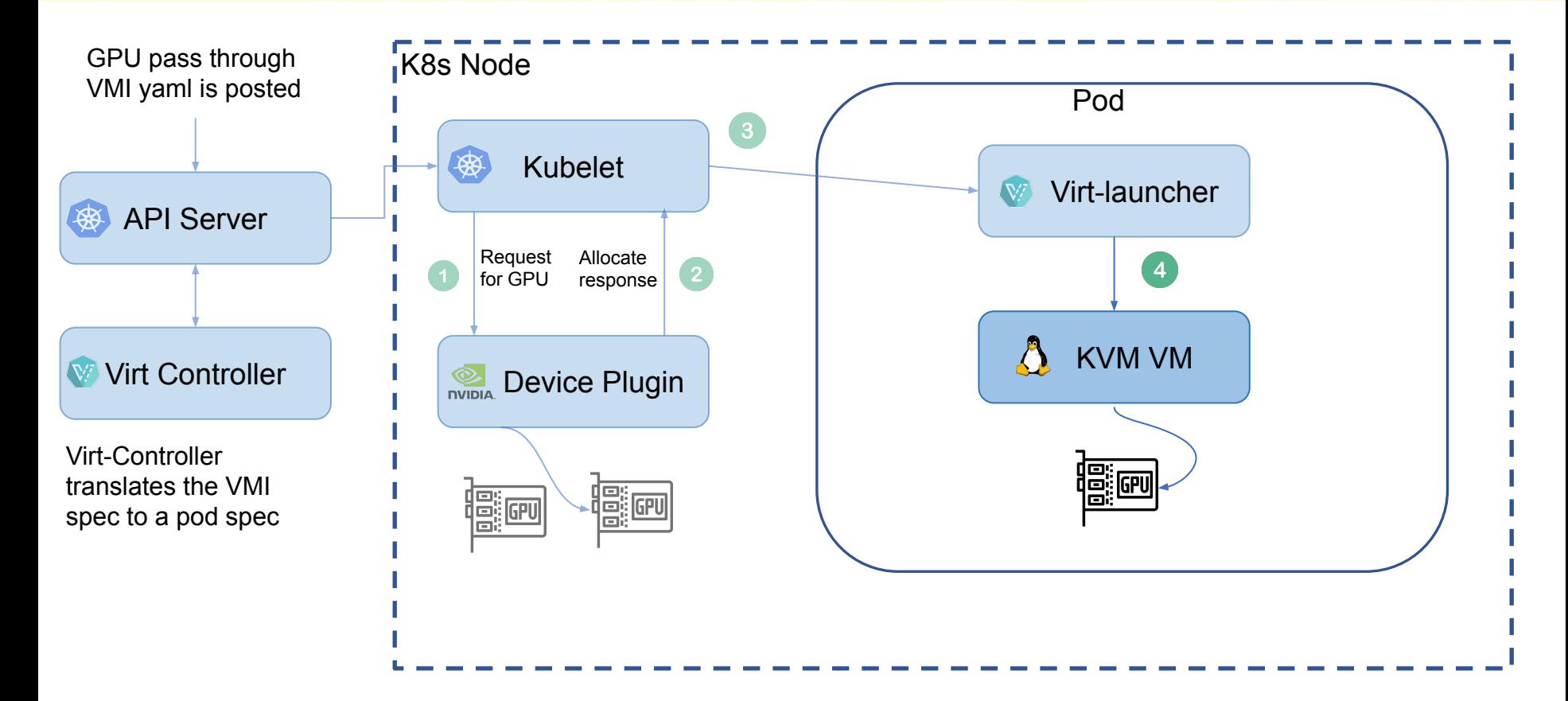

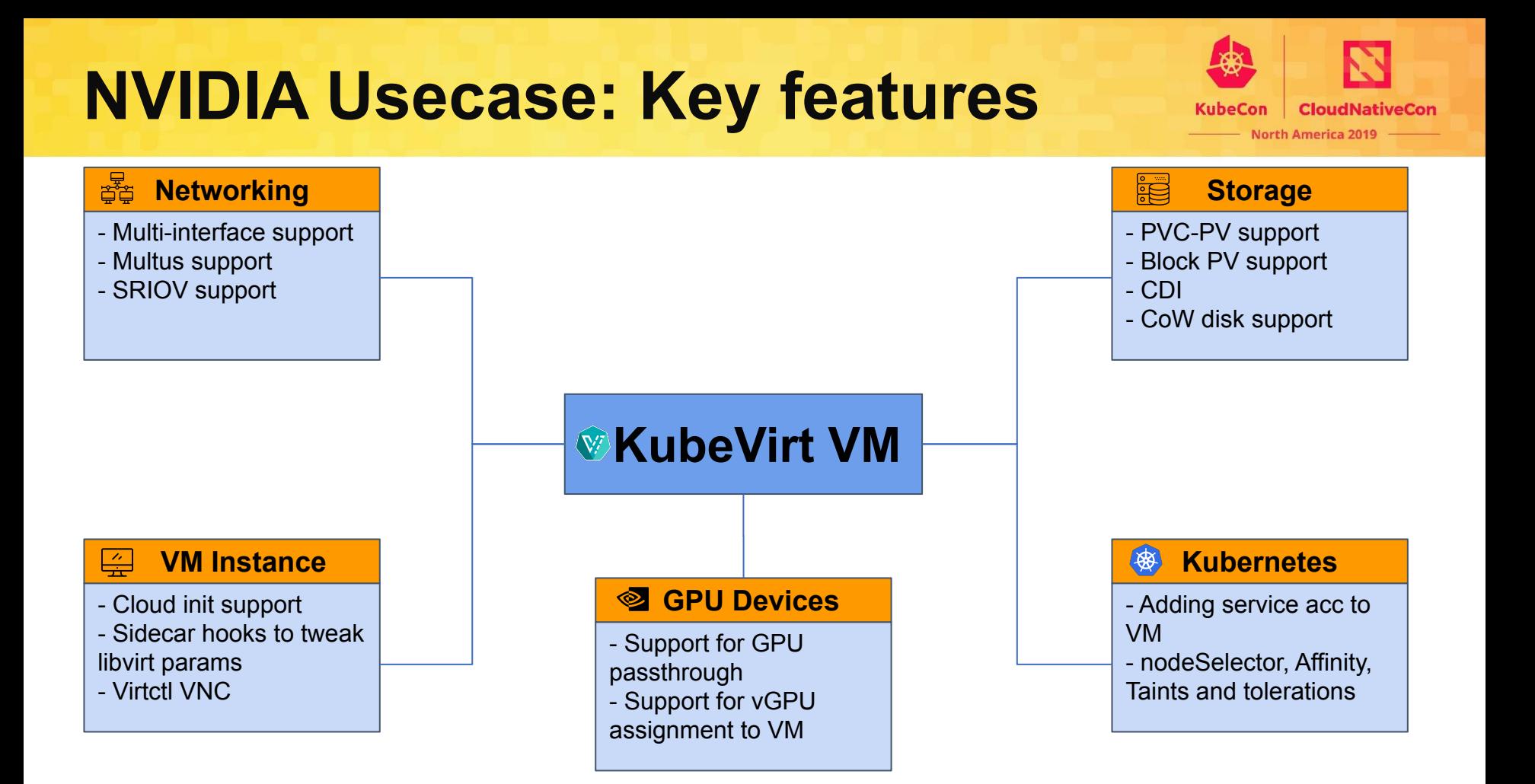

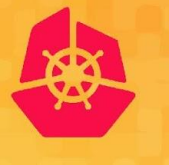

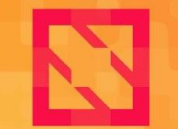

**KubeCon** 

**CloudNativeCon** 

**North America 2019** 

# **Thank You**

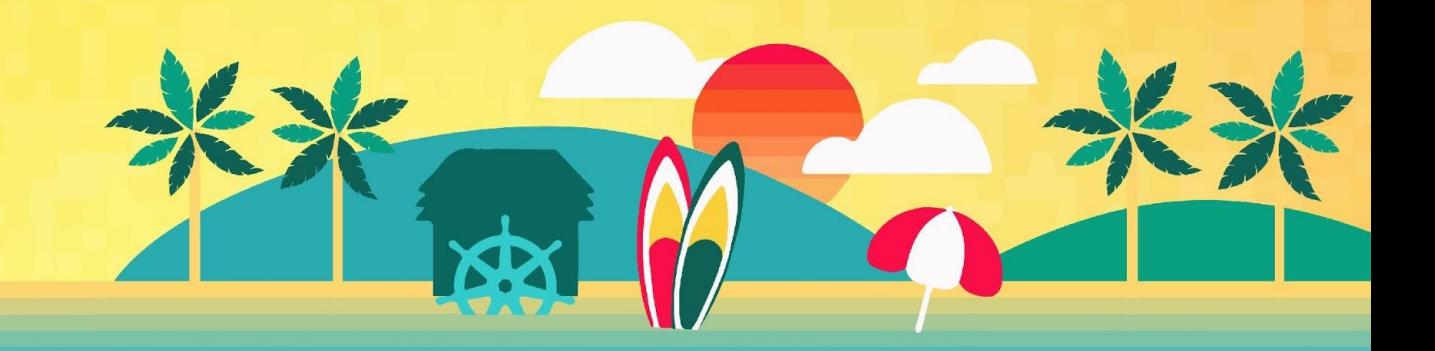